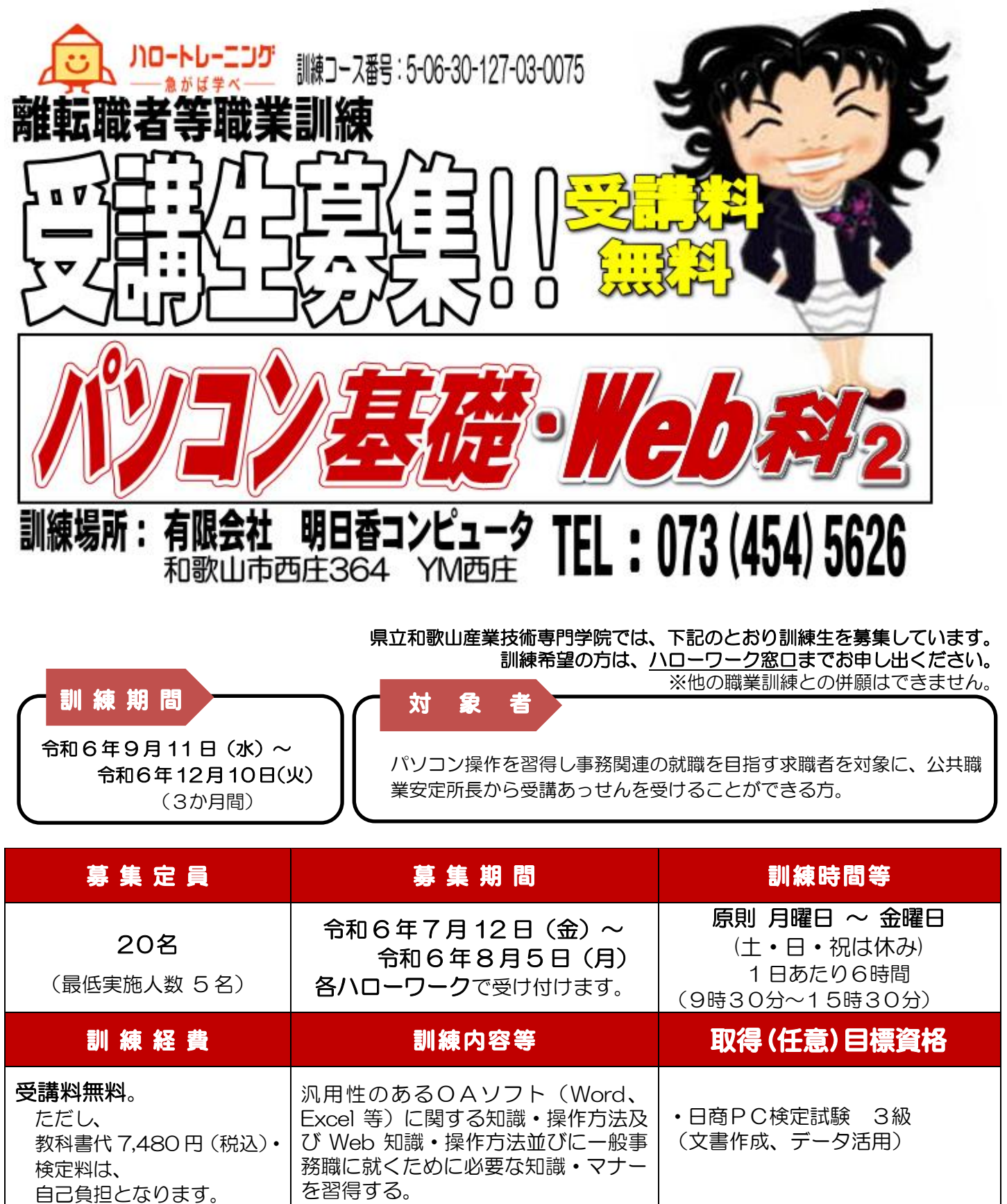

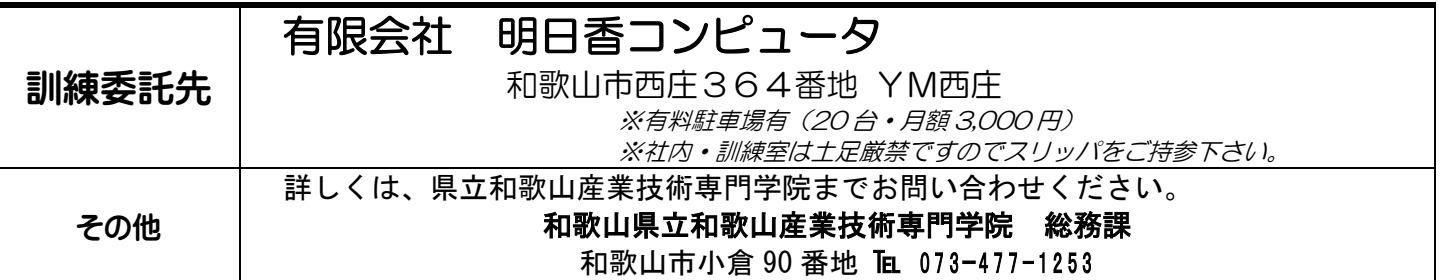

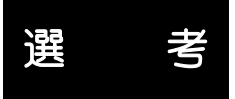

## $\blacksquare$ ■日 時 : 令和 6 年 8 月 14 日(水)10:00 開始 (所要時間約 1 時間)

- ■受付時間 : 9:30 ~ 9:50 (注)試験開始後は、受験を認めません。
- ■選考方法 : 面接 (記述式) 及び 適性検査 (注)筆記用具(鉛筆・消しゴム)を持参してください。

■会 場 : 和歌山県勤労福祉会館プラザホープ (下記選考会場略図参照)

和歌山市北出島 1 丁目5-47 4階 ホール

■選考会の案内状は送付いたしません。 受講申込みをされた方は、必ず上記の時間・場所にお越しください。 ■クールビズ実施中です。 選考試験には軽装(他人に不快感を与える服装とならない程度)でお越しください。 ■選考結果 : 文書で通知します。

※一定の要件を満たす方は「求職者支援制度」により「職業訓練受講給付金」の支給等を受けることが できます。詳しくは、ハローワークにお問い合わせください。

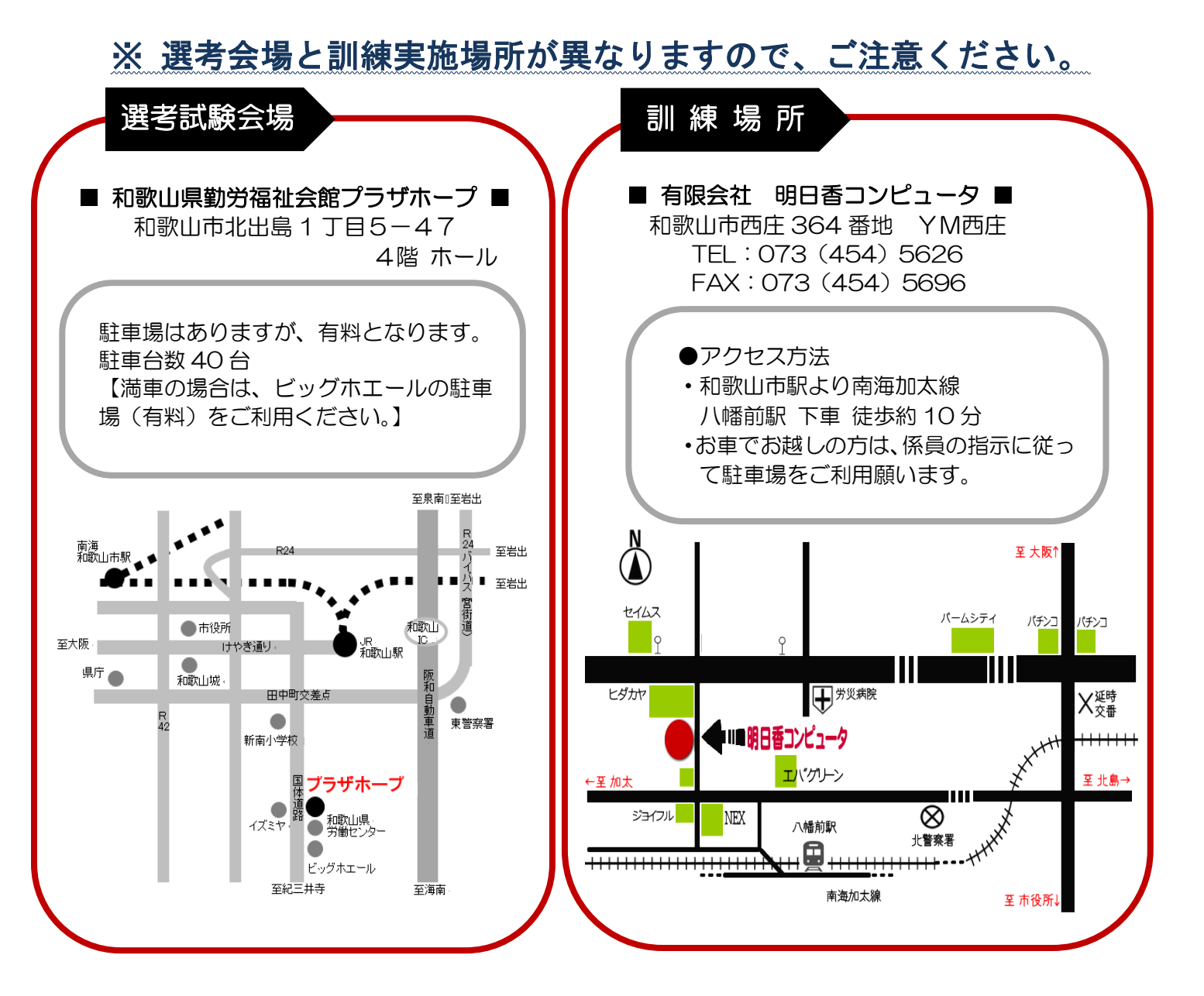

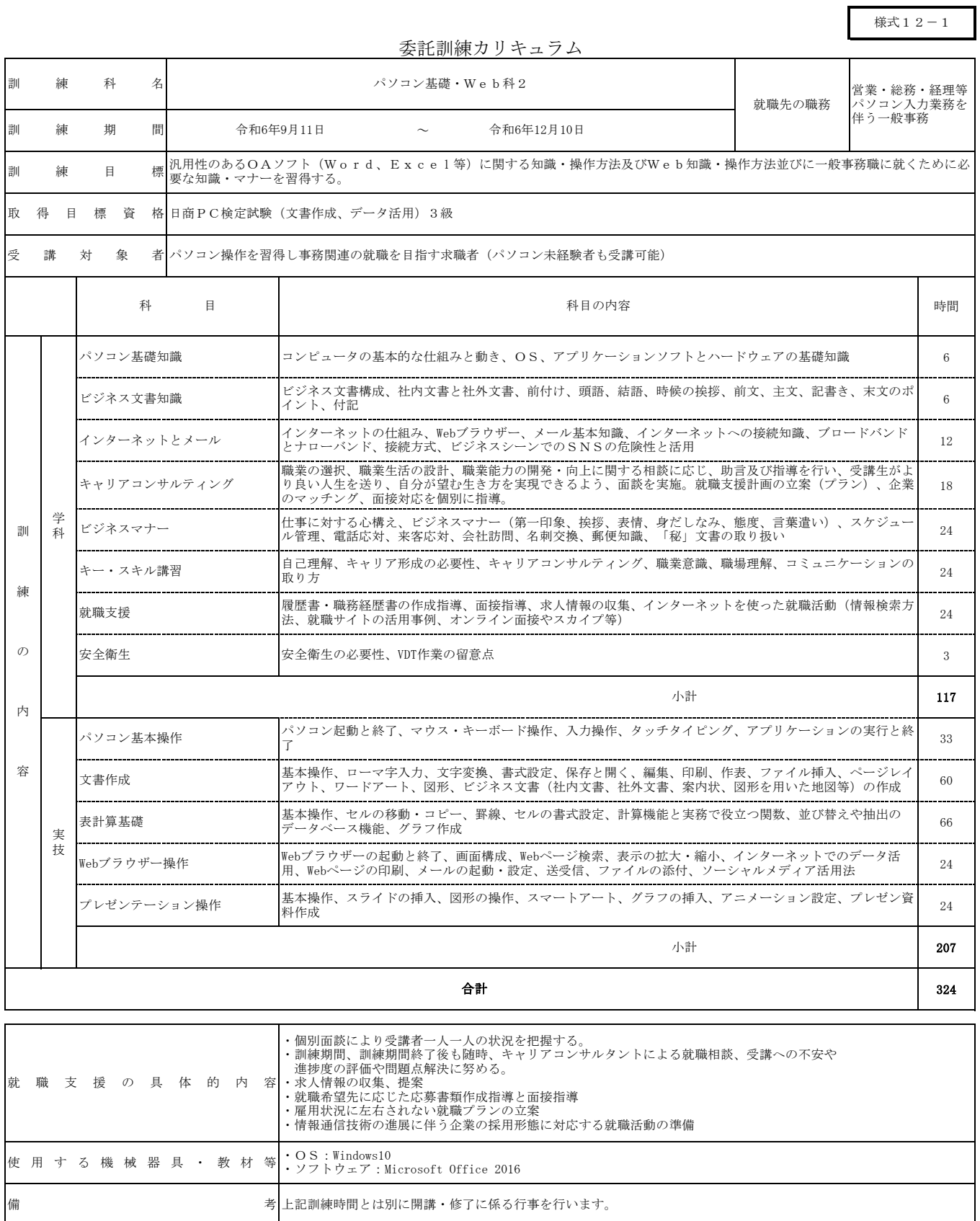